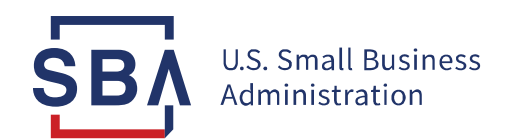

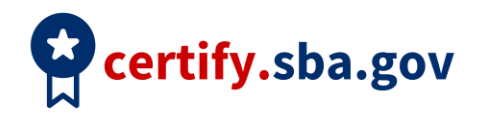

## **Application Quick Start Guide**

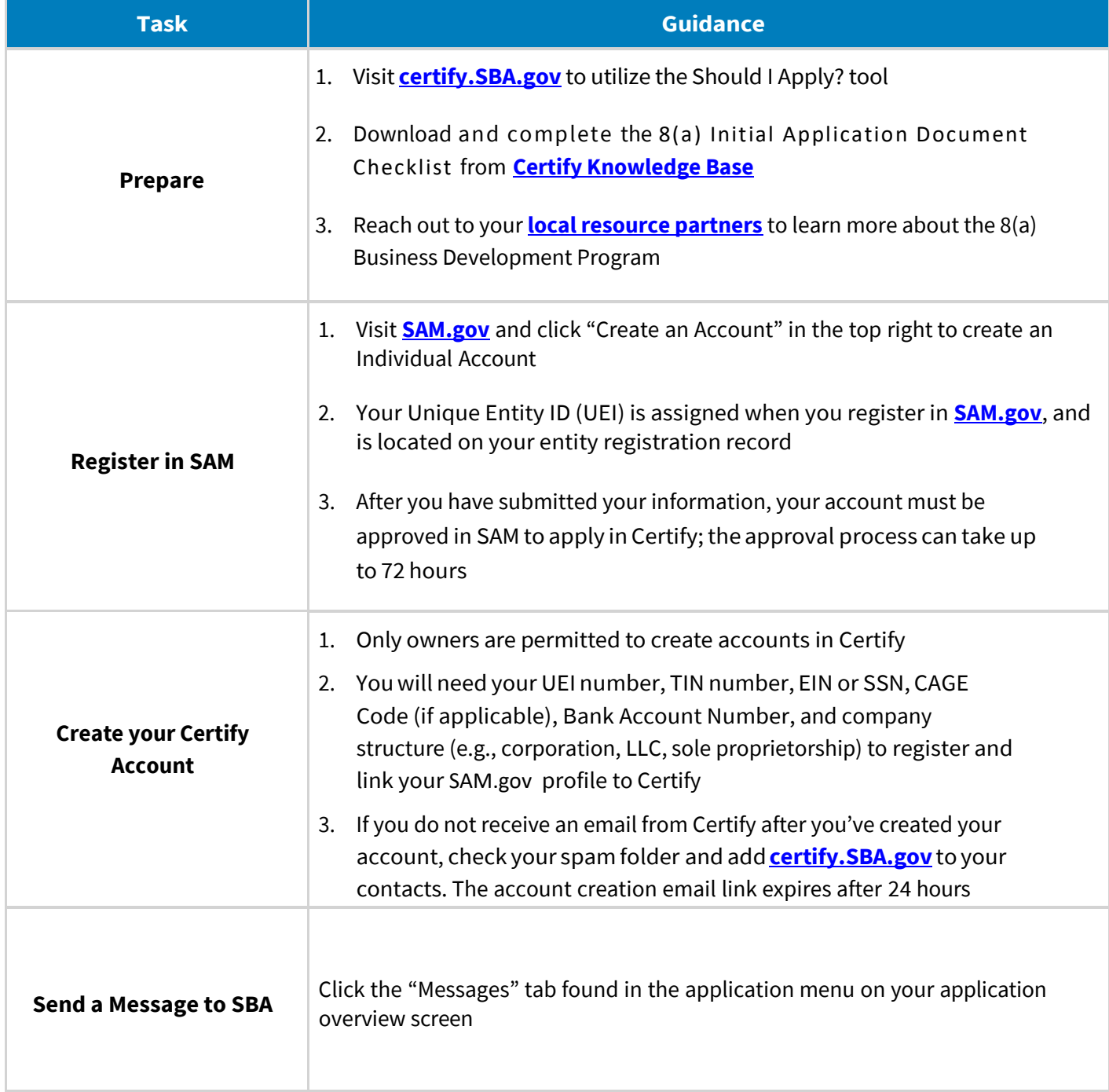

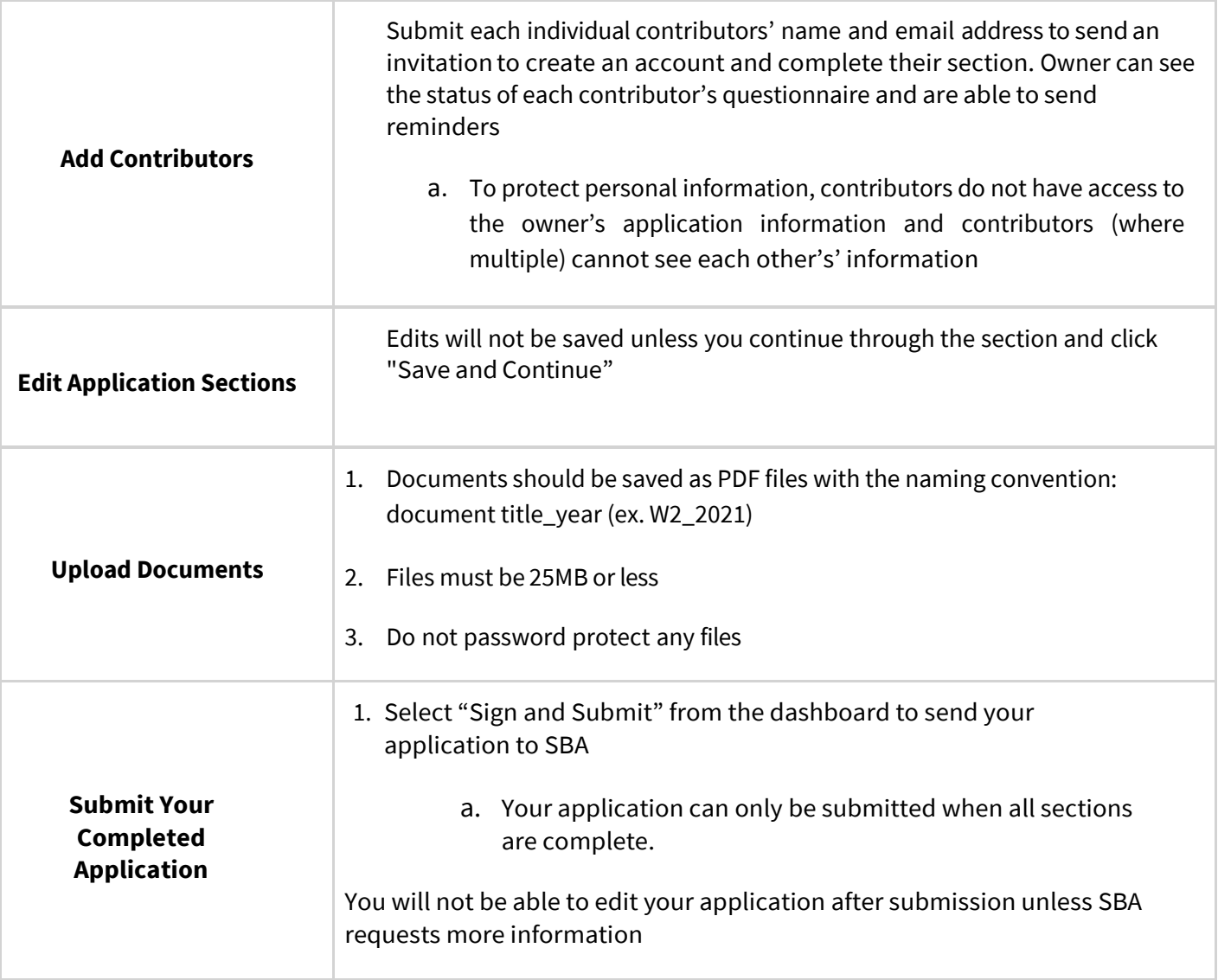

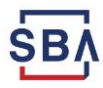